Challenge: A Poor Man's Floating Point

> SVFIG Zoom Dec. 18, 2021 Bill Ragsdale

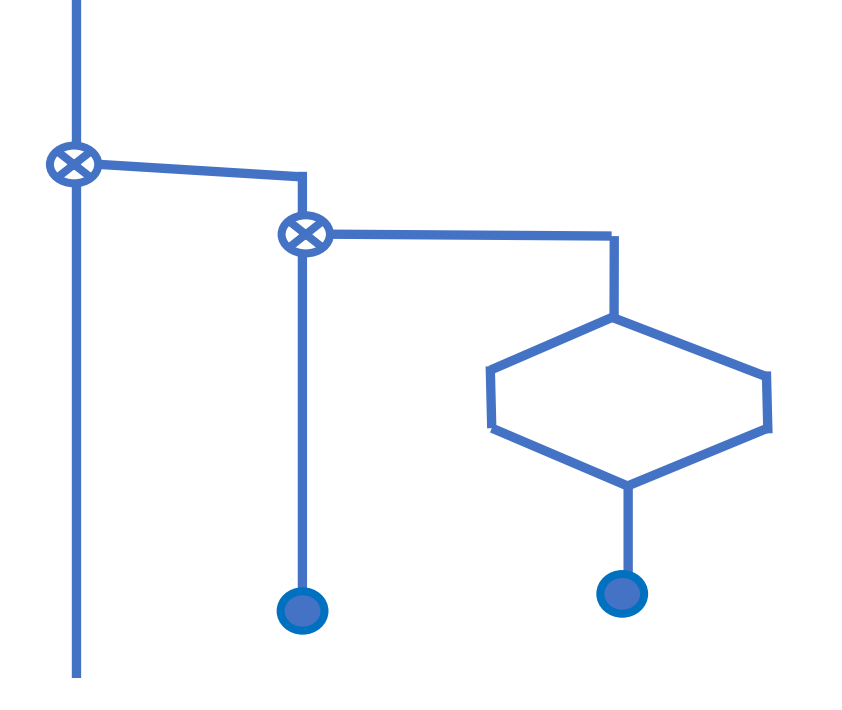

# The Problem

- ❖ Compute (approximately) 100!
- ❖ Check with floating point math.
- ❖ Calculate the number of trailing zeros.
- ❖ Extra Credit: Compute 100! exactly.

# Pseudocode

Setup variables Setup a loop from 2 to N+1. Initial value of 1 (one) as the product. Within the loop Form a new product by multiplying the product by the loop index. Adjust for overflow. Loop to completion Report

### The Setup

variable Significand \ significand of result variable Exponent \ exponent of result variable Input \ Number for factorial

### The Setup

variable Significand \ significand of result variable Exponent \ exponent of result variable Input \ Number for factorial

- : setup 100 Input ! \ For the calculation 0 Significand !
	- 0 Exponent ! ;

### The Setup

variable Significand \ significand of result variable Exponent \ exponent of result variable Input \ Number for factorial

: setup 100 Input ! \ For the calculation 0 Significand !

- 0 Exponent ? ;
- : .output \ convert for printing <# Exponent @ s>d #s 2drop ascii e hold Significand  $@s>d$  #s  $@t>dv$  #> type ;

# The Wrapper

- : by-integer setup process .output ;
- : process \ process for a factorial
	- 1 Input @ 1+ 2 \ loop values
	- do i adjust loop
	- drop ;

### The Action

: adjust ( multiplicand i --- product ) begin

2dup um\* \ a double cell product

# The Action

: adjust ( multiplicand i --- product ) begin

2dup um\* \ a double cell product while  $\setminus$  test for high cell overflow drop swap \ get the product 0 10 UM/MOD \ divide product by ten nip swap \ 1 Exponent +! \ increment Exponent by 1 repeat

# The Action

: adjust ( multiplicand i --- product ) begin

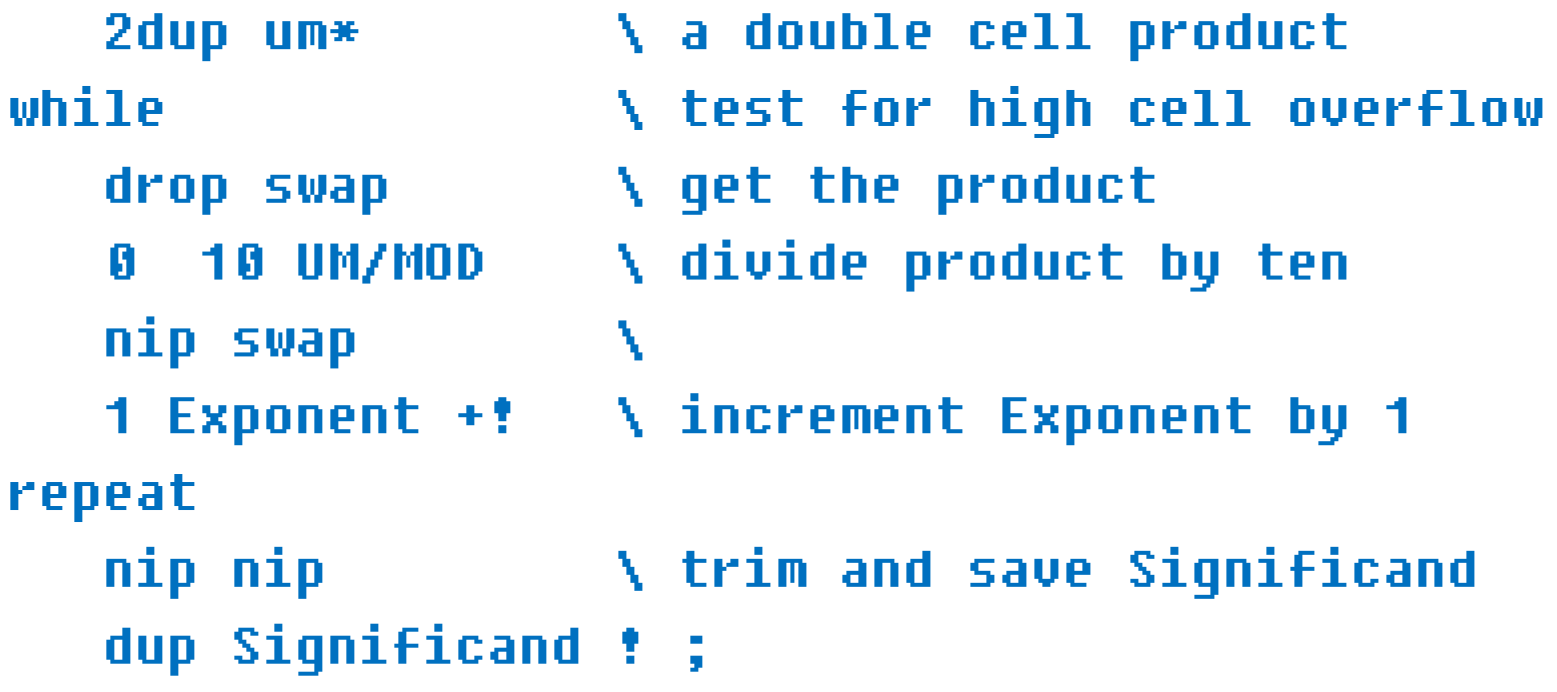

### The Check

By the Win32Forth floating point.

- : by-floats
	- 1e0
	- Input @ 1+ 2 do i s>f f\* loop
	- FE. ;

#### A Test

setup process .output

933260130e149 ok (use better rounding)

by-floats 93.326215E156 ok

9.332622e+157

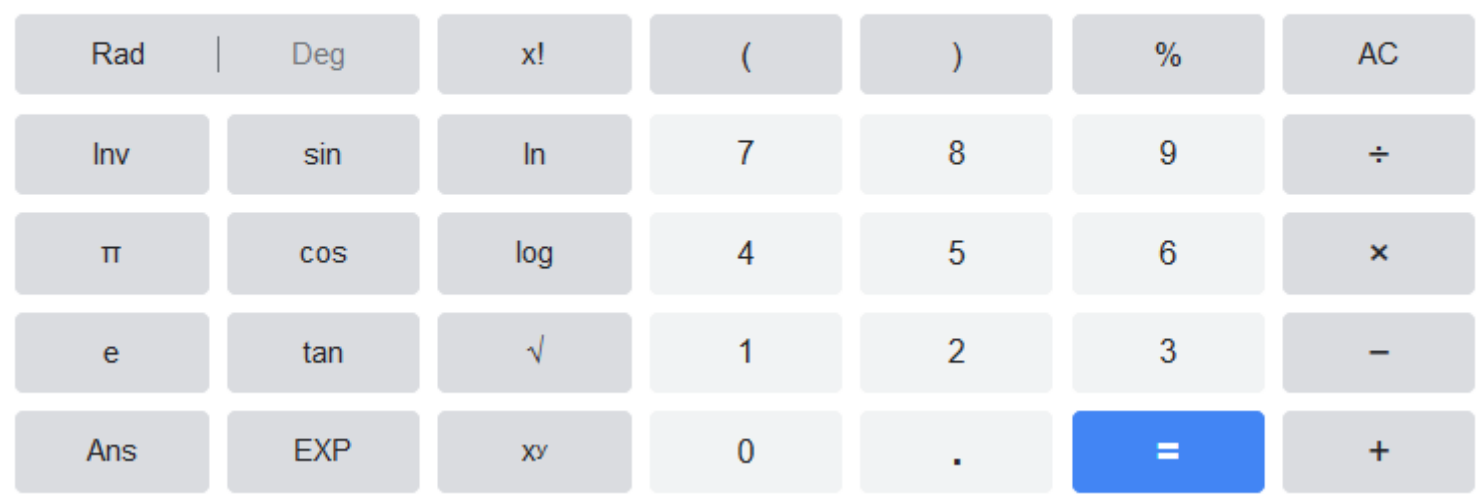

# Exact Solution, by Wolfam

 

### How Many Zeros?

Sum the number of fives as factors.

 $100 / 5 = 20$  $20$  / 5 = + 4 24 zeros

9332621544394415268169923885626670 0490715968264381621468592963895217 5999932299156089414639761565182862 53697920827223758251185210916864 00000 00000 00000 00000 0000

### Zeros In Forth

: zeros?

0 swap begin 5 / dup  $\lambda$ r + r $\lambda$  \ result quotient dup 5 <  $\sqrt{res}$  and limit until drop cr cr ." Number of trailing zeros is " . ; 100 zeros? Number of trailing zeros is 24 ok

**Discoveries** 

My LOOP was 100 2 DO ... LOOP which ran 2 to 99. Off by a factor of 100.  $1 +$  fixes.

My value is low due to always rounding down after division.

Better to round down if the least significant digit is odd and up if it is even.

# **Credits**

- Google and Wolfram.com for revealing my DO LOOP error.
- Andrew McKewan and Tom Zimmer for Win32Forth.
- And the Europeans for their updates.